#### **Yodot PPT Repair Crack Free Download [Mac/Win] [March-2022]**

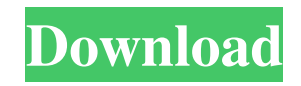

# **Yodot PPT Repair Crack+ Free Download [Win/Mac] [March-2022]**

Yodot PPT Repair Full Crack is a simple and straightforward solution for any users who need to recover damaged PowerPoint files. With just a few mouse clicks, the tool can restore your damaged presentation from the beginni presentation as it was the moment you closed it. Repair slides: this option will rebuild the current slides on top of the source text, so when the file is opened again, you can preview the file in exactly the same way as t such as.pptx,.pptm,.pps,.ppsm,.ppsx,.ppt,.xml,.otf,.odt and.odp. Yodot PPT Repair is available on the Internet for free, so there's no reason to delay in using it. You can download it here. A: I found pptxconv to be fairly [OUTPUT\_PPT\_FILE]" Full disclosure: I am the author. % Generated by roxygen2: do not edit by hand % Please edit documentation in R/tensor\_quantiles. R ame{quantiles} \alias{quantiles} \alias{quantiles} \alias{quantiles} of Vitem{indices}{An integer vector of dimension 3. These are the indices of components to use.} Vitem{...}{Additional arguments passed to \code{hist}.} } \description{ Method to calculate quantiles of the tensor } \details{

### **Yodot PPT Repair Crack+ Free**

KEYMACRO is a very powerful automation tool for any command-line users. It is so powerful and easy to use that it works with virtually any standard Windows automation technology, including PowerShell, BAT files, WMI, Windo use • Can be customized to work with all Windows platforms • Can be run on remote computers with administrator privileges • Can generate and record macros easily • Can be easily read and edited by hand • Can edit any text other user-defined command as it is being recorded • Can play any file as it is being recorded • Can record text as it is being typed • Can record from clipboard • Can record mouse events • Can include any commands as you to the macros • Can control all options easily • Can be connected to keyloggers • Can be connected to screenshots • Can record audio/video from webcams and record audio/video from the video device • Can be run in backgroun remote files • Can export the macros into remote XML files • Can include only the macros that are typed and not the entire script • Can include conditionals • Can include items directly from a local file • Can perform acti is held down for a specific time • Can perform actions when a key is held down for a specific time and is then released • Can perform actions when a key is held down for a specific time and is then released at a specific l when a key is held down for a specific time and is then released at a specific location, 1d6a3396d6

### **Yodot PPT Repair Registration Code**

Is the best & cheapest program to recover corrupt ppt file. It repairs all kinds of Microsoft office documents, ppt, odp, txt and docx format. With just one click, corrupt ppt file can be fixed. Features: Repair corrupted files without creating new copies of it. You can repair corrupted ppt files by selecting a "repairing directory" in user's settings. Set the repair time and run the repair job on a schedule. Recover corrupted ppt files wit types of MS office applications. Built-in ppt repair engine. Repair corrupted ppt files quickly. Repair corrupted ppt files, support most of the commonly used office documents including ppt, odp, doc, xls, rtf, txt, html, MS OFFICE USERS. When you have a problem with ppt, odp, txt, rtf, rn, html, wps, bak, wps, or other corrupt Microsoft office files, we recommend that you repair Move repair. A great program to repair all corrupted Microsof with no unrepairable in any process. You can use Yodot PPT Repair at any time even there is no internet connection to repair your damaged Microsoft ppt, txt, docx, odp, wps, rtf, html, rn, bak, wps. Yodot PPT Repair has ve

# **What's New in the?**

Yodot PPT Repair is a lightweight solution that will help solve this problem if it ever occurs. A simple and straightforward recovery tool "Simple" is already too much to describe just how this tool presents itself. Everyt app, all you see is a window with a field where you input the location of the damaged PPT file on your HDD. Once you've done that, you can specify where to export the newly repaired presentation, press the "Repair" button using such similar software tools, it can be a turn-off for those that like to have a little more control over what's going on. For example, you have no way of telling what exactly are the "repairs" until you see the actua "preview" the "before" and "after" results. An overall good PPT recovery tool Yodot PPT repair doesn't bring anything new to the table, and it certainly doesn't score points for original design, but its simplicity and over working like the latter's official PPT repair tools, is designed to help fix damaged PPT files for all those many occasions when you need to recover a PowerPoint presentation without having to install Office 2013. One can unreadable. Having to re-open a presentation is by no means pleasant, and if the damage is so significant that it ends up being impossible to retrieve the original content, then you would certainly be in a predicament that asked to specify the location of the damaged PPT file, where it is on your hard drive. Then, you can export the presentation by choosing where to save it, which you should consider a good thing as it will make sure that th

# **System Requirements:**

Graphic Card: Requires a DirectX 9 Compatible graphics card with 512Mb of RAM or more. Memory: 1.5Gb of RAM is required for normal operation. Sound Card: Windows XP and newer requires a Sound Card Hard Disk Space: To insta 1.5Gb hard drive. Welcome to the

<https://adhicitysentulbogor.com/webcamoid-portable-crack-keygen-latest/> <https://crimebarta.com/2022/06/07/insert-itunes-currently-playing-plugin-crack-free/> [https://technospace.co.in/upload/files/2022/06/zT6WUjYHpGsadylLttl6\\_07\\_601c3dcc55db57d054db8f04739faf17\\_file.pdf](https://technospace.co.in/upload/files/2022/06/zT6WUjYHpGsadylLttl6_07_601c3dcc55db57d054db8f04739faf17_file.pdf) <https://togetherwearegrand.com/g-hotkey-crack-activator-free-download/> <https://alaquairum.net/webeasy-professional-torrent-activation-code-2022-latest/> <https://www.captureyourstory.com/point-motivator-free-download-for-pc/> [http://www.thegcbb.com/wp-content/uploads/2022/06/COVID19\\_Monitor.pdf](http://www.thegcbb.com/wp-content/uploads/2022/06/COVID19_Monitor.pdf) <https://speedhappens.com/wp-content/uploads/2022/06/janmor.pdf> <https://bertenshaardhouttilburg.nl/reason-core-security-crack-download/> <https://mir-vasilka.ru/wp-content/uploads/2022/06/zamlata.pdf> <https://www.digiclickz.com/archim-3-7-0-0-crack-patch-with-serial-key-download/> <https://peypper.com/wp-content/uploads/2022/06/wallolly.pdf> <https://claremontecoforum.org/wp-content/uploads/2022/06/virncle.pdf> <https://aqaratalpha.com/apache-solr-for-windows/> [https://thirdperspectivecapital.com/wp-content/uploads/2022/06/Data\\_Rescue\\_for\\_Windows.pdf](https://thirdperspectivecapital.com/wp-content/uploads/2022/06/Data_Rescue_for_Windows.pdf) [https://together-19.com/upload/files/2022/06/ztc2ueyqB92LRgPMN73Q\\_07\\_d9bd7d9a99cfa0acec7500d28b443df3\\_file.pdf](https://together-19.com/upload/files/2022/06/ztc2ueyqB92LRgPMN73Q_07_d9bd7d9a99cfa0acec7500d28b443df3_file.pdf) <https://crimewatching.com/wp-content/uploads/2022/06/AllerCalc.pdf> <https://hiking-tenerife.com/cosmic-mailer-lifetime-activation-code-free-download-for-pc-updated-2022/> <https://look-finder.com/wp-content/uploads/2022/06/lyvierik.pdf> <https://www.tahrirnet.com/wp-content/uploads/2022/06/quiacor.pdf>